## SAP ABAP table UMR\_RI200 {RMS: Assigned BW Queries}

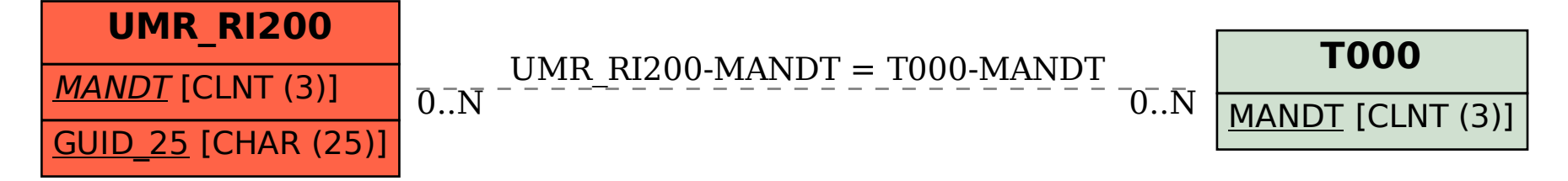